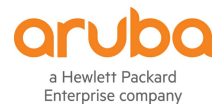

# **Managing Campus Networks with Aruba Central, Rev. 20.11**

# **Course description**

The Aruba Central instructor-led, 2-day course covers the central campus cloud based management system that lets you centrally manage and monitor wired and wireless networks. This course covers the Aruba Central management service options for onboarding devices by managing Aruba Instant and Aruba Switches. Participants will view the advanced analytics services and connectivity health of devices and clients, providing insights into Wi-Fi analytics for smart business decisions. Understand how to simplify visitor access management with a fully secure and scalable guest access including guest cloud services. Through lecture and hands-on labs students discover the comprehensive alert management, device connectivity, network health, and user account activity with Aruba Central.

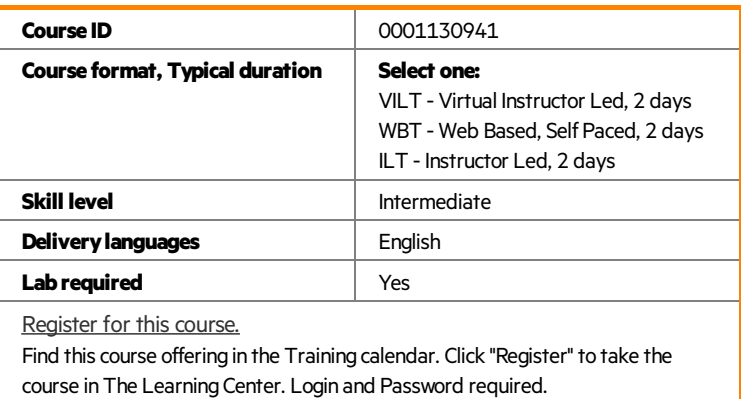

# **Ideal candidate for this course**

This course is ideal for technical personnel who want a deep-dive into Aruba Central and Network Administrators who need to centralize the management and configuration of Aruba IAPs and Switches.

# **Topics**

- **Introduction**
	- Central introduction
	- Latest Central cloud-based management feaetures
	- Options for IAP clusters and Aruba access switches
	- Networking, configuration, guest management, report generation and maintenance

#### **MSP**

- Learn how to change a Central account to an MSP account
- Changes with an MSP account verses a standalone Central account
- Customize your SP information and customer's logo

#### **Onboarding**

- Basic process for onboarding devices using Zero touch, cloud key and manually adding devices
- Smartphone installations
- Registering a Central account
- Subscriptions to manage deices
- Troubleshooting onboarding issues

#### **Groups, Sites, Labels**

- Set up groups for device configurations
- Create labels to filter devices for monitoring, managing and reporting purposes
- Use sites for installation as well as monitoring, managing and reporting

#### **IAPandArubaSwitch Configuration**

- Group essentials for configuration
- Configuring a new WLAN with an access method
- How to name APs
- $\bullet$  Introduction to Guest Access features
- Central management of Aruba access switches
- How to configure and monitor Aruba switches

# **VisualRF**

- Set up Visual RF floorplans for planning and monitoring
- Verify the AP heatmaps and client locations.
- Plan an RF layout for new sites
- Review the topology layout of the network

#### **Monitoring&Troubleshooting**

- Overview of monitoring and troubleshooting for groups and devices.
- Attach labels, look for IAPS and clients, apply console commands and use troubleshooting commands.
- Overview of Wireless Intrusion Detection System (IDS) and Intrusion Protection System (IPS)
- IPS and IDS configuration and monitoring options

# **Clarity, Presence analytic,AppRFandUCC**

- View application visibility to identify usage and network activity on websites
- Clarity subscriptions for network analytics and insight
- Presence Analytics subscription to view customer traffic and provide details concerning new visitors and loyal customers
- Be familiar with Aruba Central's Unified Communications app (UCC)
- Available subscriptions with UCC
- Activity graphs

#### **Administration andMaintenance**

- Create an administrative user
- Assign pre-configured roles and a customized role
- Generate reports for viewing network information, compliance and performance.
- Manage device firmware on your network
- Monitor the Audit Trail
- Introduction into API and certificates

# **Objectives**

- After you successfully complete this course, expect to be able to:
- Be able to use Central and its features
- Understand the differences between MSP and Central account
- Be able to customize an MSP account
- Create customers, groups and assign devices within Central
- Be familiar with Onboarding devices into Central
- Be able to describe different methods of Onboarding
- Understand the purpose and uses for Groups, Labels and Sites
- Be able to filter information using Groups, Labels and Sites
- Describe the importance of Guest Access
- Configure switches via Central
- Be familiar with VRF and Heatmaps and know your network topology
- Be able to plan a new network and know how to use network monitoring and troubleshooting.
- View your network health and troubleshoot client issues
- Maintain network security
- Customize alerts according to your needs
- Be familiar with your network applications
- Identify non Wi-Fi issues
- Be aware of the users passing by or entering your establishment
- Be familiar with the UC dashboard
- Use the UC dashboard to monitor UC quality
- Be familiar with Central's administrative tasks
- Know how to add admin users and new certificates
- Know how to upgrade the network and create reports

# **How to register**

View the [Certification](https://certification-learning.hpe.com/tr/TrainingCalendar) and Learning Global Training Calendar to register for the training offerings that best meets your needs.

# **Policies, fees and cancellations**

Course fees may vary. Fees are established and collected by the training center that delivers the course. Cancellation fees may apply. Contact your

HPE Authorized Training Partner for their respective policies.

# **For more information**

Contact our [program](https://certification-learning.hpe.com/TR/contact.html)

©Copyright 2020 Hewlett Packard Enterprise. The information contained herein is subject to change without notice. The only warranties for HPE products and services are set forth in the express warranty statements accompanying such products and services. Nothing herein should be construed as constituting an additional warranty. HPE shall not be liable for technical or editorial errors or omissions contained herein.

Information is as of February 2020, Revision 1